## SAP ABAP table DCTTYPACT {Control String for Table Type Activator}

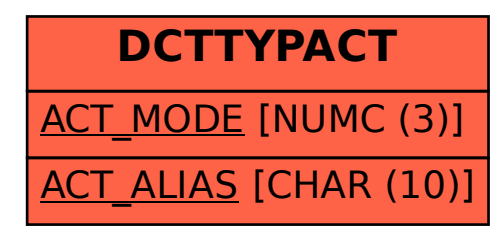